# **Falcon 7X Активированная полная версия Product Key Full Скачать бесплатно**

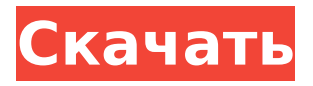

## **Falcon 7X Crack+ Free [Mac/Win] [March-2022]**

1. Летайте на Falcon 7X For Windows 10 Crack Falcon 7X Full Crack представляет собой очаровательную заставку с высокой точностью воспроизведения, которая позволяет вам почувствовать, как небо оживает днем. Облака и горный пейзаж меняются в реальном времени! Заставка Falcon 7X For Windows 10 Crack поможет вам погрузиться в виртуальное путешествие на самолете Falcon компании Dassault Aviation. Благодаря своим мощным двигателям Cracked Falcon 7X With Keygen может летать по всему миру! Наблюдайте за самолетом из любимого места: горы, пляжа, города! Увеличьте масштаб двигателя, посмотрите на крылья и узнайте все детали настоящего самолета. Наслаждайтесь тысячами текстур и реалистичными звуками, обеспечиваемыми игровым движком. Ваша заставка будет воспроизводиться для вас в потрясающе высоком разрешении. 2. Возьмите на себя управление Настраивайте внешний вид самолета, цвет крыла, форму пилота и кабину. 3. Настройте отображение Уметь выбирать положение самолета на экране, размер самолета, а также разрешение. 4. Три пользовательских эффекта: свет, тьма и тени. Одним щелчком мыши вы можете выбрать окружающий свет на самолете. Скриншоты Falcon 7X: Прежде всего, это 3D скринсейвер. Не 2D и даже не полуреалистичный. Я не уверен, понимаю ли я разницу, но ладно. Во-вторых, я хотел бы отметить, что это, конечно, не связано с авиалайнером Dassault Falcon Jet, который у меня тоже есть. Втретьих, цена для простого скринсейвера умеренно высока - мне приходится платить свои кровно заработанные деньги и за софт. Наконец, те, кто говорят, что он имеет уникальный «трехмерный» внешний вид, не понимают, что «трехмерный» (или, скорее, «трехмерный», как обычно используется этот термин) — это только внешний вид. Так что это не означает, что он имеет текстуры очень высокого разрешения или даже 3D-рендеринг. Но учитывая все обстоятельства, я думаю, оно того стоит - оно очень красивое, и я смог настроить многие вещи. Я рекомендую эту заставку, и я не ставил ей более низкие оценки, хотя есть и лучшие.Он очень хорош, и люди, которые его создали, заслуживают большой похвалы за то, что сделали что-то настолько хорошее и оригинальное. Еще одно техническое примечание: это трехмерная заставка. В нем нет никакого «реалистичного» или «

#### **Falcon 7X**

Это хорошо продуманная заставка, предназначенная для того, чтобы помочь вам изменить вид рабочего стола, когда вы находитесь вдали от компьютера. Он представляет собой трехмерную презентацию самолета Falcon X7 производства Dassault Aviation в высоком разрешении. Вы можете настроить параметры заставки, изменив разрешение, параметры рендеринга видео и громкость звука. Бретт (из США) дал нам хороший отзыв о Falcon X7, его версия здесь: Протестировано на Xfce 4.10.1, 2.6.37, 4.10.1, 2.6.37 — для радиосвязи необходимо использовать эти версии. Этот проект основан на MyAirplane и модифицирован с улучшениями. Бретт (из США) дал нам хороший отзыв о Falcon X7, его версия здесь: Протестировано на Xfce 4.10.1, 2.6.37, 4.10.1, 2.6.37 — для радиосвязи необходимо использовать эти версии. Этот проект основан на MyAirplane и модифицирован с улучшениями. Вы можете скачать Falcon 7X по ссылке ниже, но вам нужно использовать ядро 2.6.37. Вам нужно

использовать ядро, указанное по ссылке ниже, и скрипт по ссылке ниже. Инструкция представлена по ссылке ниже. По умолчанию есть сигнал коллизии, но он не активирован (нужно настроить параметром "alarm" в скрипте). Я также скомпилировал следующую версию Falcon 7X, она лучше, но мне все еще нужно провести дополнительное тестирование, прежде чем я выпущу ее на рынок. 1709e42c4c

## **Falcon 7X Crack Free**

Заставка Falcon 7X была разработана с использованием лучших в своем классе технологий трехмерной графики. Он отлично работает на всех компьютерах, а высокая производительность повышает качество изображений. Заставка с изображением самолета — это искусно сделанное произведение искусства, предназначенное для изменения внешнего вида экрана вашего компьютера. Он представляет собой трехмерную презентацию самолета Falcon X7 производства Dassault Aviation в высоком разрешении. При запуске Falcon 7X скринсейвер просто загружается с диска, как видеофайл. Эта уникальная высококачественная презентация означает, что вам не придется ждать целую минуту, пока загрузится файл .gif. Тем не менее, заставку можно запустить с DVD, если вы предпочитаете. Вы можете настроить параметры заставки, изменив разрешение, параметры рендеринга видео и громкость звука. После того, как вы увидите фантастическую презентацию, вы можете установить заставку, нажав кнопку или нажав Control, которая переводит экран в спящий режим. Вещи, которые вы хотели бы знать: Скринсейвер можно использовать для изменения соотношения сторон экрана на все, что вам нравится, и любого разрешения - он даже может измениться на виртуальный экран любого размера, который вы хотите! Вы также можете настроить фоновое изображение и звуковую презентацию. Экран обычно просыпается в 10 утра и засыпает в 11 вечера. Для работы Falcon 7X требуется два диска — Falcon 7X DVD и видеофайл Falcon 7X.flv. Чтобы удалить Falcon 7X, просто удалите DVD-диск Falcon 7X и видеофайлы Falcon 7X.flv с жесткого диска вашего компьютера. Вы можете использовать утилиту Microsoft Disk Cleanup, чтобы удалить их, если у вас нет хорошей программы для создания DVD. Falcon 7X поддерживает следующие комбинации клавиш: Ctrl+Q, F11, F12, Enter и F1. Ссылка на сайт: ВИЧ-инфекции среди групп высокого риска: необходимы новые стратегии. Целью этой статьи является обзор литературы и подготовка автора к презентации на собрании Американской ассоциации общественного здравоохранения в Сан-Франциско в июне 2002 года.Он предназначен для предоставления информации, которая может быть использована для повышения осведомленности медицинского сообщества, средств массовой информации и сообщества Соединенных Штатов о ВИЧ и СПИДе. Особое внимание уделяется лицам с высоким риском заражения ВИЧ, в том числе женщинам, латиноамериканцам, заключенным, потребителям наркотиков внутривенно и психически больным.

## **What's New In?**

- Полностью векторные поверхности, 3D графика. - Настраиваемый размер и ориентация видео и анимации. - Регулирует автоматическую яркость в зависимости от окружающего освещения. - 20 разных "полетов", с разным форматом видео. - Различные видеоэффекты: видеоигры для Windows, телевизионные и анимеанимации,... - Анимированная поверхность с увеличивающимся количеством эффектов по мере вращения куба. - Ручное вращение и ориентация куба. - Улучшения поверхности: 3D «тени» и «камеры». - Случайный цвет и анимация для каждого компонента видео. - Музыка и звуковые эффекты: различные саундтреки. - Экран вращается в 1080, 720 и 480. - Поворот экрана для определенных размеров экрана (например, 800x600 или 1024x768). - Автоматический цикл экранной заставки или управление с помощью мыши или клавиатуры. - Эта заставка предоставляется "как есть" и поставляется без "НИКАКИХ ГАРАНТИЙ". Монтаж: - Разархивируйте файлы Falcon.exe и Falcon.xlsm в указанное место. - Запустите установщик. Появится сообщение, если у вас уже есть пакет 7X (с живым льдом). - Выберите, куда вы хотите установить заставку: - Папка Falcon 7X. - Каталог по вашему выбору, рабочий стол Windows,... - Каталог, расположенный в Contents. Заставка будет запускаться каждый раз при просмотре папки. - Каталог, расположенный в текущем каталоге. В этом случае каждая папка, которую вы открываете или закрываете, будет запускать заставку. - Установка не происходит автоматически. Используйте установщик и решите, какая установка подходит. - Если вы не укажете место установки, скринсейвер автоматически запускается каждый раз при просмотре папки. - Выберите, где вы хотите сохранить установочный файл. - Для того, чтобы

автоматически закрывать заставку и запускать Falcon 7X при каждом закрытии компьютера, выберите вариант установки "Автозапуск". - Если вы хотите использовать программу установки Falcon 7X, выберите вариант установки «Установить». - Папка «Пользовательский интерфейс Falcon 7X» находится в основной папке, где установлена заставка. - Вы можете открыть заставку из меню «Пуск» Windows, дважды щелкнув файл пользовательского интерфейса Falcon 7X. - Не забудьте выбрать «Всегда спрашивать меня, куда устанавливать программы и файлы» в настройках «Установка». - Программа будет запускаться каждый раз

# **System Requirements For Falcon 7X:**

\* Будет здорово, если вы сможете скачать готовые .exe файлы серии PlayTNG с нашего официального сайта. \* В настоящее время облачный сервис доступен только в Японии. Если вам нужно активировать японский аккаунт, обратитесь к администратору. - - -

Related links: